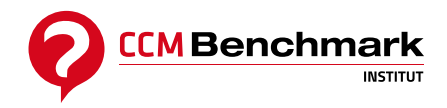

Contactez-nous : [formation@ccmbenchmark.com](mailto:formation@ccmbenchmark.com) 01 47 79 54 11

# **[Powerpoint à votre service](https://formation.ccmbenchmark.com/formation/powerpoint-votre-service)**

**490,00 €HT 588,00 €TTC** *Obtenez -15% sur le total de votre commande à partir du 2ème participant*

**Durée:** 1 jour ( 7 heures ) **Prochaine session :** 30 nov 2020 **Modalité :** Présentiel **Niveau :** Débutant

## **Présentation**

Cette formation ciblée, concrète et pratique, vous permettra de gagner en impact dans votre communication grâce à une utilisation plus rationnelle de l'outil PowerPoint.

## **Objectifs**

- Acquérir une méthode pour concevoir rapidement des documents attractifs et efficaces
- Maîtriser les fonctionnalités avancées du logiciel PowerPoint
- Identifier les points clés pour capter son auditoire, connaître les bonnes pratiques

## **Pré-requis & Profil des participants**

Aucun pré-requis n'est demandé pour participer à cette formation

Cette formation s'adresse à toute personne ayant à concevoir des présentations efficaces avec PowerPoint.

## **Programme**

## **1. Adopter une méthode de conception pour gagner du temps et rester zen**

- Réussir sa communication avec PowerPoint
- Méthodologie de conception
- Soigner la visibilité de ses visuels

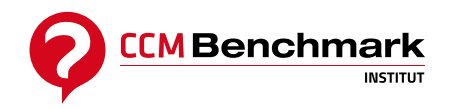

Contactez-nous : [formation@ccmbenchmark.com](mailto:formation@ccmbenchmark.com) 01 47 79 54 11

Identifier quelques règles d'or de conception

#### **2. Intégrer sa ligne graphique une fois pour toutes**

- Comprendre les concepts de thèmes, dispositions, masques, modèles
- Mettre en forme et harmoniser sa présentation en respectant une charte graphique (utiliser le Thème)

### **3. Insérer des contenus pertinents et percutant**

- Enrichir sa présentation : texte, schémas, illustrations, graphiques Excel
- Rendre sa présentation attractive en utilisant des médias : images, SmartArts, sons, vidéos
- Intégrer le contenu d'une autre présentation

#### **4. Dynamiser sa présentation**

- Animer subtilement sa présentation pour capter l'attention et marquer les mémoires
- Fluidifier sa présentation : transitions, automatisation des séquences
- Rendre sa présentation interactive : liens hypertextes et boutons d'action

### **5. Exporter sa présentation sous différents formats**

Diffuser sa présentation en divers documents : diaporama, vidéo, PDF, supports pour l'auditoire